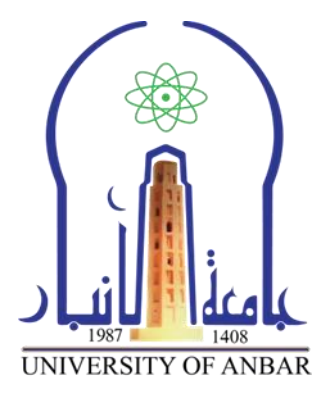

**كلية العلىم قسما علىم الحياة والكيمياء المرحلة الثاوية 7.11-7.17** 

**المحاضرة الثاوية بعىىان ))مكونات الحاسوب((**

**اعداد**

**م. م. حسيه مهدي حجالن ساري**

## **مكونات الحاسوب**

**A**.**المكونات المادية**

هي عبارة عن الأجهزة، والبرمجيّات، كما أنهّا أيّ جزء مرئيّ وملموس في الحاسب الآليّ أو في متصل الحاسب الأليّ، وتقسم هذه الوحدات إلى:

**.1 وحدات اإلدخال**

هى الوحدات المسؤولة عن إدخال البرامج، والبيانات المختلفة للجهاز، ومن أمثلة على وحدات الإدخال ما يأتي:

١. لوحة المفاتيح: تعتبر من أهم وحدات إدخال البيانات للحاسب الآلي، وتستخدم لإدخال البيانات، من أرقام، وحروف، حيث أنها تحتوي على مفاتيح الحروف، والرموز، ومفاتيح اللوحة الرقمية التي تستخدم في إدخال الأرقام والعمليات الحسابية، ومفاتيح الأسهم و التي تستخدم في تحريك مؤشر الكتابة، ومفتاحي تغيير اللغة (Shift + Delete) وكما هو موضح بالصوره ادناه.

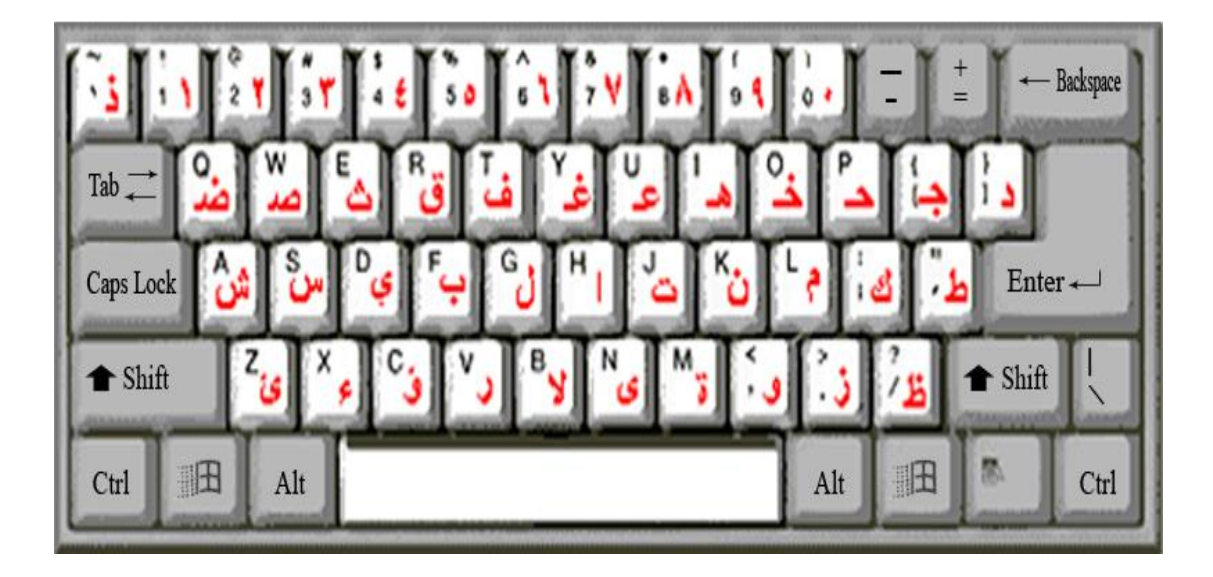

٢. الفأرة: لها زران، هما الأيسر، والأيمن، ولا بدّ من الإشارة أنّ لها ثلاثة استخدامات، وهي: الإشارة، حيث تشير إلى أيّ شيء موجود على الشاشة، والاختيار، وذلك عن طريق الضغط على زر الفأرة الأيسر أثناء الإشارة على شيء ما على الشاشة، والنقل، وذلك عن طريق الضغط على الزر الأيسر للفأرة، مع سحب الشيء المراد نقله إلى المكان الجديد، وتعرف هذه العملية بالسحب أو الإسقاط، الصورة ادناه لشكل الفأرة.

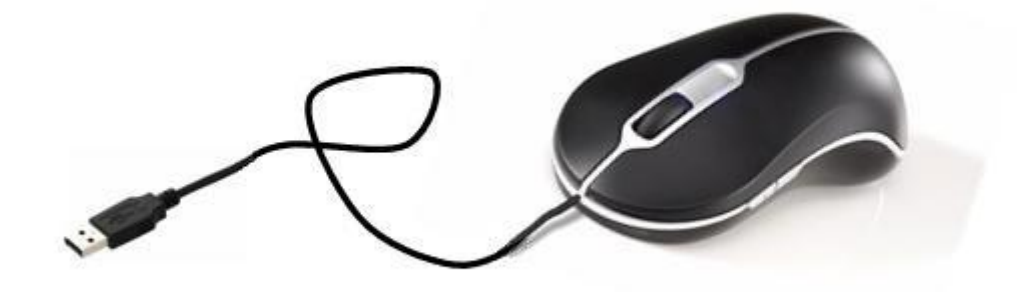

٣. الماسح الضوئي: يتم توصيله في الحاسوب لإدخال الرسومات، والصور بكافّة أنواعها، بحيث تستطيع رؤيتها على الشاشة، والتغيير فيها، واستخدامها.

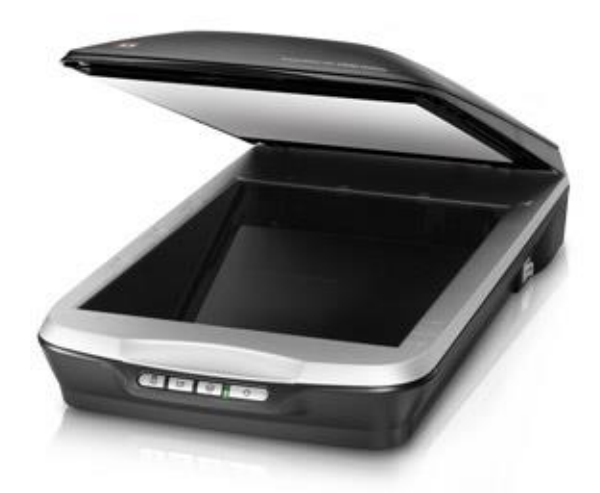

٤. الميكروفون: يستخدم في إدخال الأصوات، وتسجيلها، بالإضافة لتسجيل بعض المحاضرات، والمحادثات.

-----------

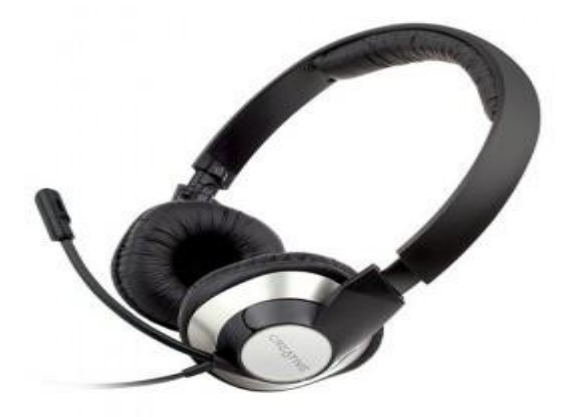

ه الكاميرا الرقمية: تعدّ من وحدات إدخال الحاسب الآلي، ويتمّ توصيلها بالحاسب الآلي لإدخال الصور التي تمّ التقاطها، ممّا بمكن من التغيير فيها، ومشاهدتها على الشاشة.

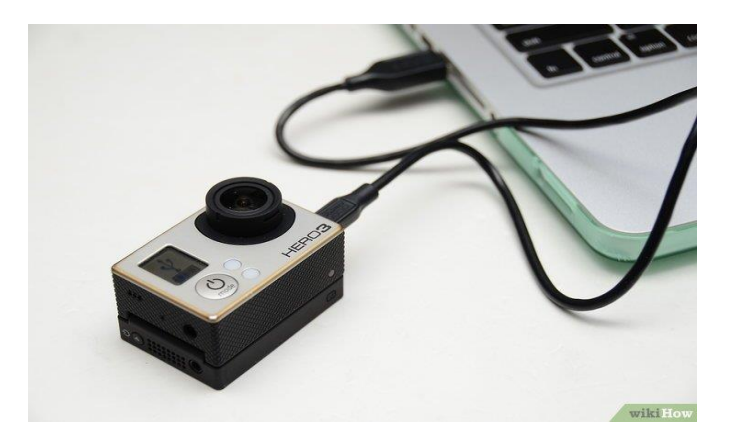

٦. وحده الإسطوانات: يتم من خلالها إدخال البيانات عن طريق الاسطوانات المرنة، والرقمية، والمدمجة.

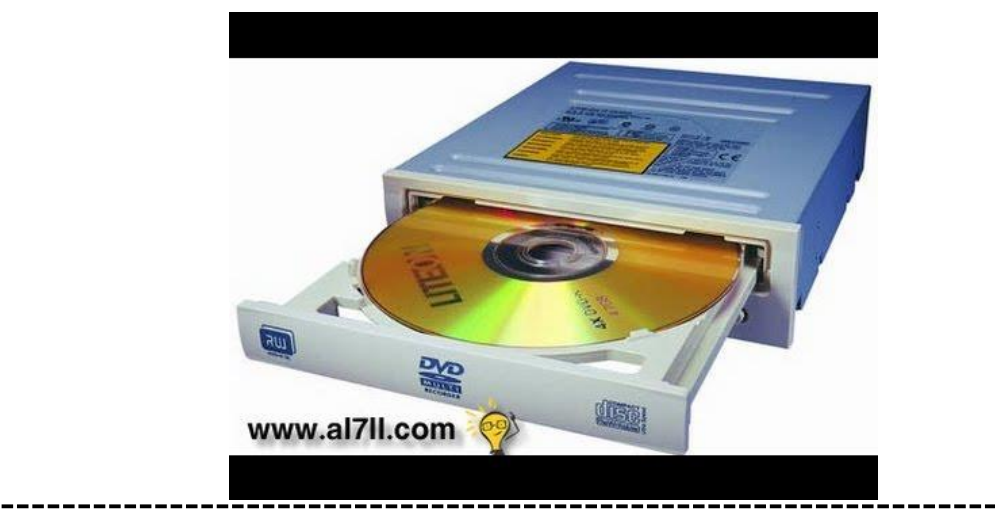

## **.2 وحدات اإلخراج**

هي الوحدات المسؤولة عن كافة عمليات العرض، واستخراج النتائج التي يتم تنفيذها تبعاً للتعليمات التي يقوم المستخدم بإصدارها إليه، مثل:

١. شاشة العرض: تظهر ما يتم إدخاله إلى الحاسب الألي من أرقام، وحروف، كما تعرض البيانات المسجلة مسبقاً على جهاز الحاسب.

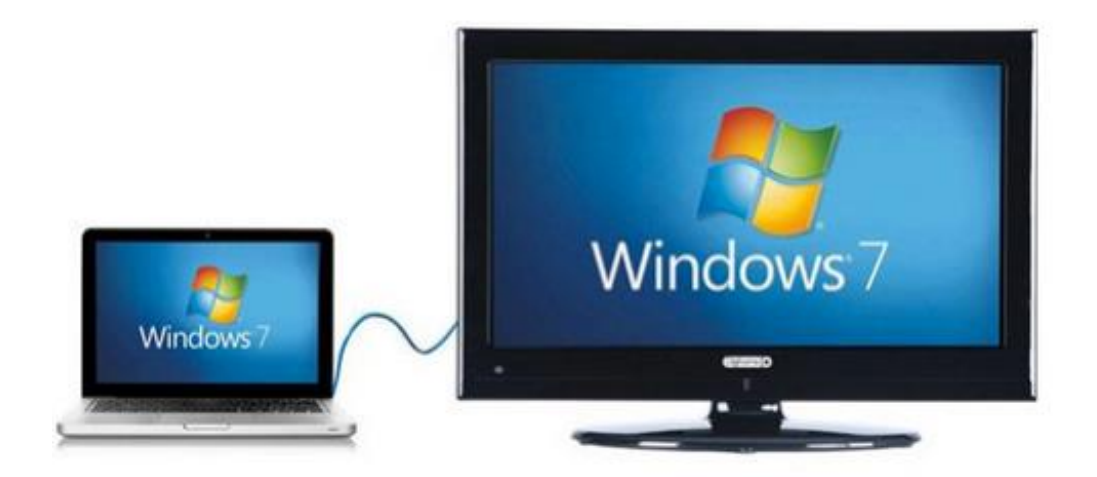

٢. السماعات: تستخدم في إخراج الأصوات الموجودة على الحاسوب، ومن الممكن التحكّم في درجة انخفاض وارتفاع الصوت.

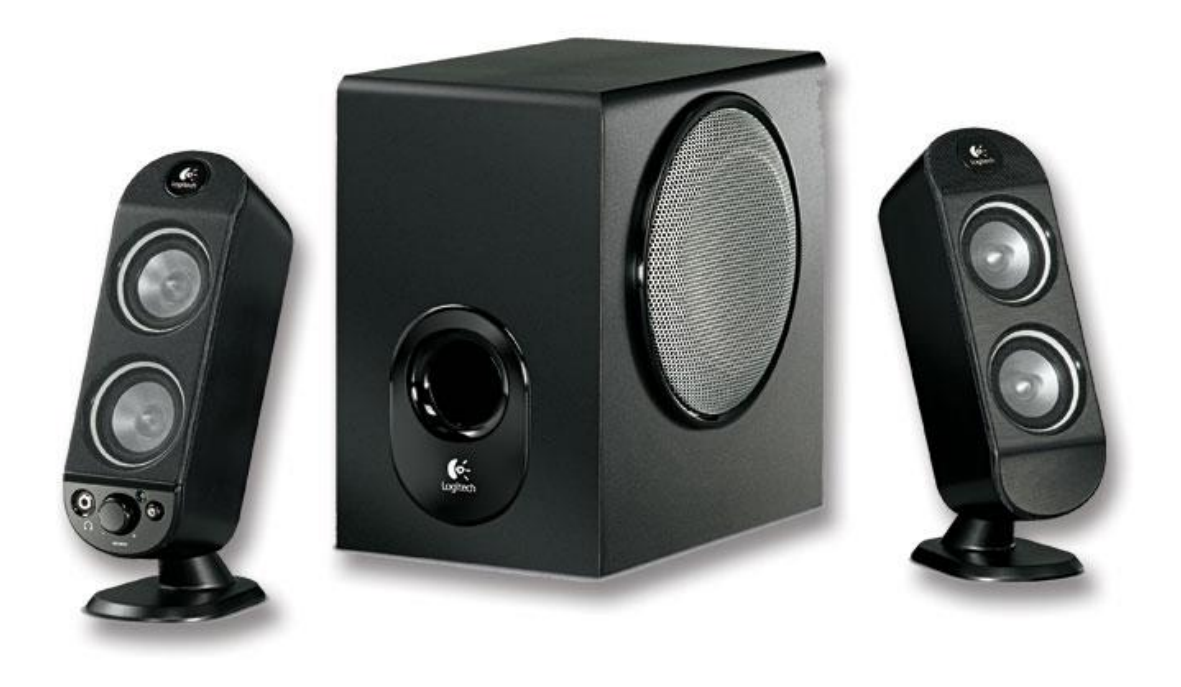

٣. الطابعة: تستخدم في إخراج المعلومات، والبيانات، مثل الأرقام، والحروف، والصور المطبوعة على الأوراق.

---------------

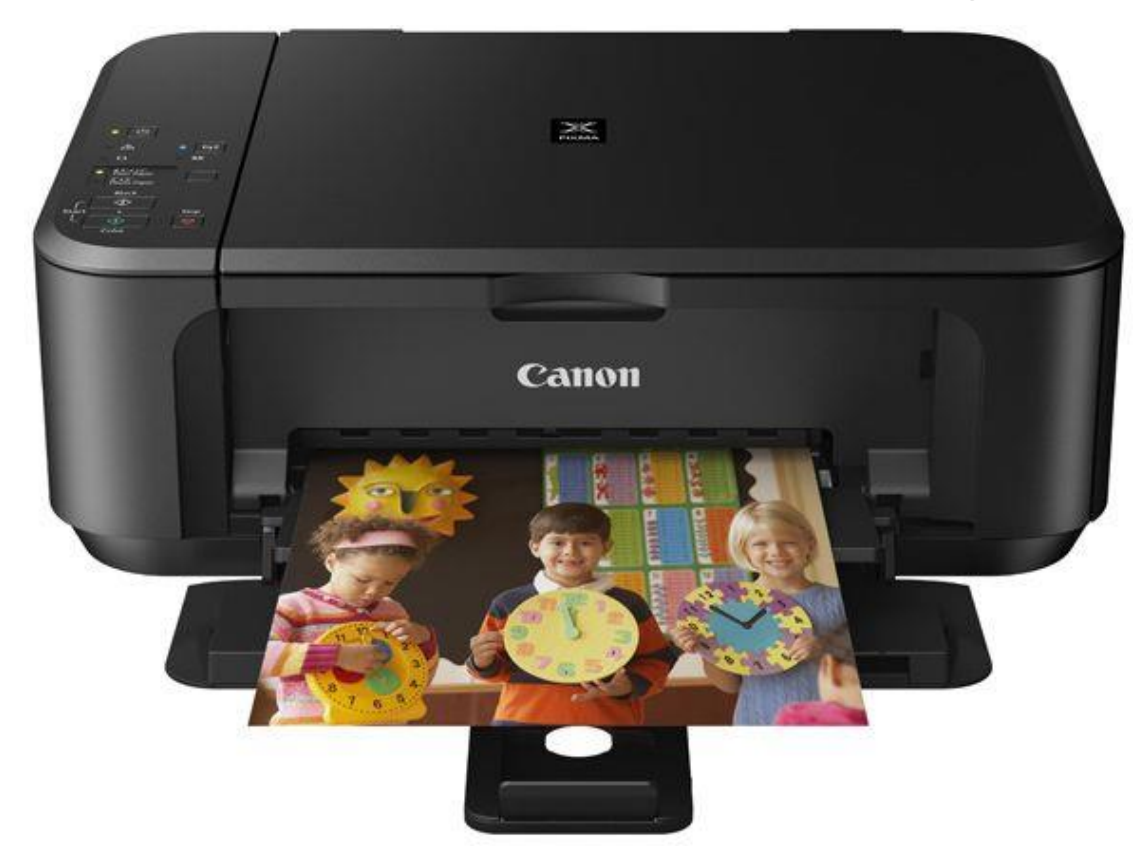

--------

**.3 وحدة المعالجة المركزية**

موقع وحدة المعالجة المركزية في اللوح الام وهو يعتبر عقل الحاسوب لانه المسؤول عن جميع العمليات الحسابية المنطقية على البيانات المدخلة الى الحاسوب, وايضا التحكم في جميع اجزاء الحاسوب.

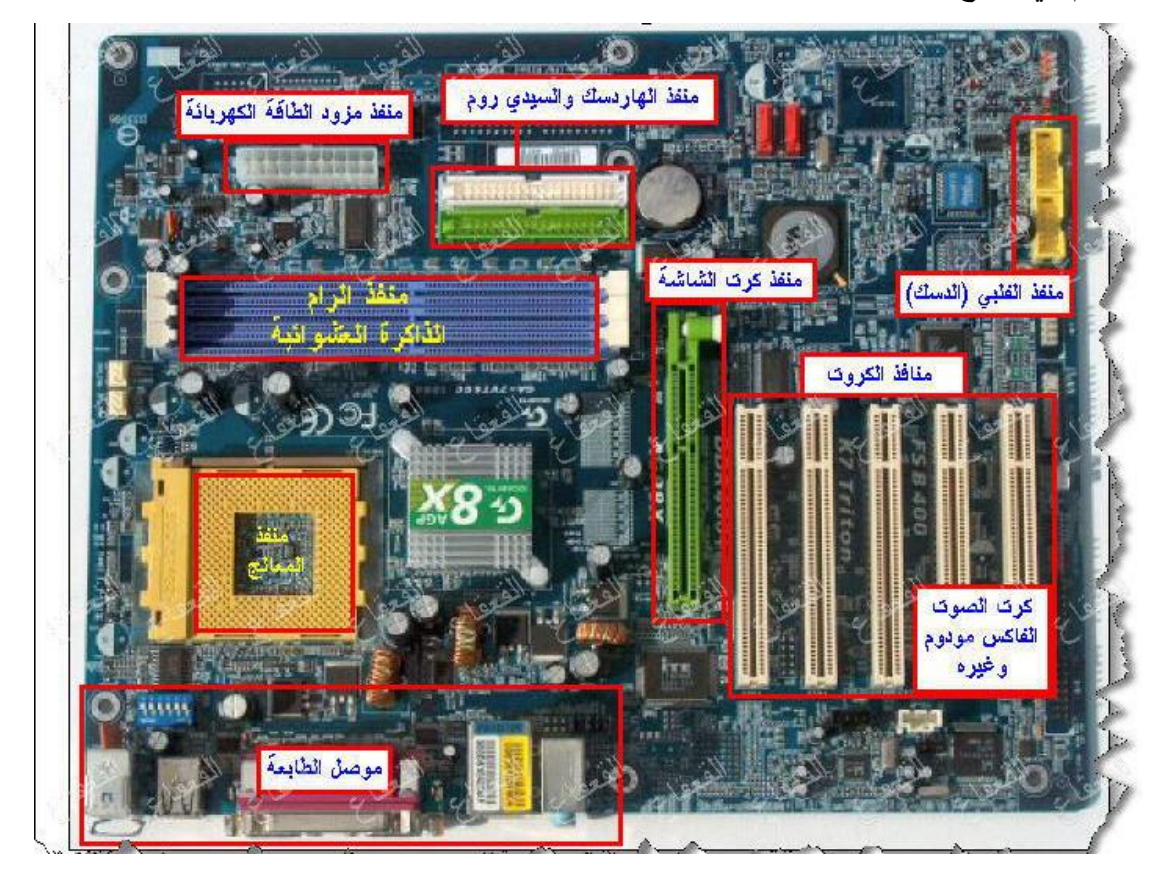

تقسم وحدة المعالجة المركزية إلى ثلاثة أجزاء، وهي:

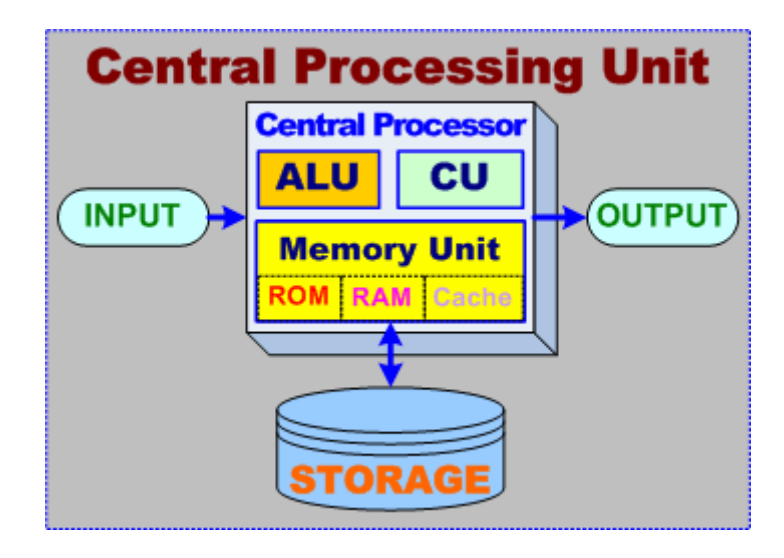

- .1 وحدة الحساب المنطمً )ALU): تعمل على إجراء العملٌات الحسابٌة والمنطمٌة، مثل الطرح، والقسمة، والجمع، والمقارنة، والترتيب، والفرز.
- ٢. وحدة التحكم (CU): تنسق العمليات بين مختلف وحدات الحاسوب، فتتحكّم في كلّ المدخالت والمخرجات من وإلى الوحدات المختلفة فى الحاسب.
- .3 الذاكرة الرئٌسٌة )Unit Memory): عندما ٌتم تشغٌل الحاسب ٌتم تحمٌل البرامج المستخدمة، والتي تمّ تخزينها على الإسطوانة الصلبة إلى ذاكرة الوصول العشوائيّ، وعادةً ما تستخدم هذه الذاكرة في تخزين البرامج، والبيانات الجاري معالجتها، وفي تنفيذ الأعمال، ويتم تفريغ الذاكرة عند انقطاع التيار الكهربائيّ، أو إغلاق الجهاز، ليتم تحميلها بالبرامج مرة أخرى عند إعادة تشغيل الجهاز، ولا بدّ من الإشارة إلى أنّ الذاكرة تقسم إلى ثلاثة أنواع، وه:ً
- ذاكرة الوصول العشوائيّ Random Access Memory)RAM) ، وذاكرة القراءة فقط Read Only Memory)ROM)، والذاكرة المخبّأة(Cash Memory).

**B**.**المكونات غير المادية**

.1 نظام التشغٌل:

هو النظام الذي يحتوي على كل الأوامر التي تمكّن الحاسب من أداء مختلف المهام، مثل بدء التشغيل، والإظهار على الشاشة، واستخدام الأسطوانة المرنة، والصلبة لتخزين المعلومات، كما يدير البرامج، مثل برامج الألعاب، والورد، ومتصفّح الإنترنت، حيث يستقبل الأوامر من هذه البرامج، ويمرّرها إلى المعالج، ثمّ ينظّم عرضها على الشاشة، ويأخذ النتائج من المعالج، فيرسلها للتخزين على الأسطوانة الصلبة، أو للطباعة على الآلة الطابعة، ومن من أشهر برامج التشغيل ·

MIT's OS, Unix OS, Linux OS, MS-DOS OS, Windows OS, Macintosh OS.

- ٢. البرامج التطبيقية: هي البرامج التي تعمل على الحاسب، مثل الجداول الإلكترونيّة، ومعالج الكلمات، وأدوات العروض، وبرامج الوسائط المتعّددة.
- ٣. برمجيات النظام: وهي البرامج الموجودة على الحاسب، والمخزِّنة مسبقاً على األسطوانة الصلبة عند شرائه.
- ٤ البرمجيات العامة: تعتبر هذه البرامج متاحة للاستخدام العام، ومن الممكن تعديلها، أو نسخها.